# Le langage SQL

Une entreprise X achète des pièces spécifiques à des fournisseurs et les revend à ses clients. L'objectif de ce travail est de gérer les commandes des clients. Il est à savoir qu'une commande-client ne peut correspondre qu'à une seule pièce et cette commande n'est faite que par un seul client. Chaque client est identifié par un numéro, un nom, une adresse et un téléphone. Le fournisseur est identifié par un numéro, un nom et une adresse. Les pièces sont caractérisées par un numéro, un nom, un prix unitaire et la quantité de stock.

#### Le schéma des relations sous Access est le suivant :

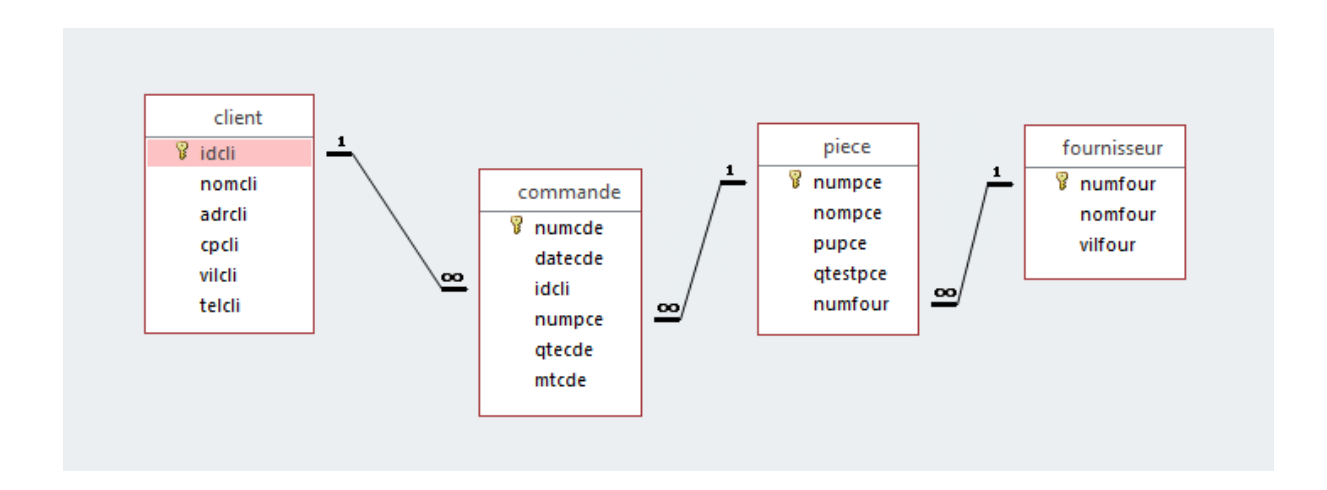

Etape 1 : Importer les fichiers Excel sous Access (Onglet Données Externes)

Etape 2 : Réaliser les relations entre les tables

# 1. Le Langage d'interrogation de données (LID)

## *1.1 La Projection (SELECT … FROM …)*

- Requête 1 : Donner les caractéristiques des clients
- Requête 2 : Donner toutes les villes des fournisseurs
- Requête 3 : Donner les villes et code postaux des clients
- Requête 4 : Donner, pour chaque pièce, son prix TTC

## *1.2 La Sélection (SELECT …FROM…WHERE…)*

Requête 5 : Donner les caractéristiques des fournisseurs de Dijon

Requête 6 : Donner les caractéristiques des commandes de plus de 1000 euros

Requête 7 : Donner la liste des clients habitant Dijon et des clients habitant Lyon

Requête 8 : Donner la liste des clients habitant Lyon, Dijon, Marseille, Paris

Requête 9 : Donner la liste des pièces dont le prix est supérieur à 800 et inférieur à 1000

Requête 10 : Donner la liste des clients dont le nom commence par M (pas de % dans Access remplacer par  $*)$ 

Requête 11 : Donner la liste des clients dont on ignore le téléphone

#### *1.3 Sélection et Projection (SELECT…FROM…WHERE…)*

Requête 12 : Donner le nom des fournisseurs habitant Lyon

#### 1.4 Les opérateurs et fonctions arithmétiques (dans les clauses SELECT et WHERE)

Requête 13 : Donner, pour chaque pièce, son numéro et son prix en Dollars, avec 2 décimales.

# *1.5 Les fonctions agrégats*

Requête 14 : Dénombrer les clients ayant déjà passé commandes.

Requête 15 : Donner le nombre de commandes dont le montant dépasse 1000 euros.

Requête 16 : Donner la moyenne des prix des pièces, le prix mini, le prix maxi.

Requête 17 : Donner le nombre total de pièces commandées par le client n° 9002.

# *1.6 La clause GROUP BY*

Requête 18 : Donner, pour chaque client ayant commandé, son numéro et le montant cumulé de ses commandes. 

Requête 19 : Donner, pour chaque ville de fournisseur, le nombre de fournisseurs y résidant.

Requête 20 : Donner, pour chaque pièce en stock, son numéro, son nom, son prix et le nombre moyen de quantité commandée.

Requête 21 : Donner, pour chaque pièce en stock, son numéro, son nom, son prix et le nombre moyen de quantité commandée, seulement si le prix est inférieur à 500 euros.

#### *1.7 La clause HAVING*

Requête 22 : Donner, pour chaque client ayant commandé, son numéro et le montant cumulé de ses commandes et seulement si ce montant cumulé dépasse 2000 euros.

# *1.8 La clause ORDER BY*

Requête 23 : Donner la liste des produits (libellé et quantité en stock) par ordre alphabétique croissant.

Requête 24 : Donner la liste des produits (quantité en stock, libellé, prix en euro), triée par quantité en stock décroissante et par prix croissant.

# 2. Le Langage de définition de données (LDD)

#### *2.1 Création d'une table*

Requête 25 : Créer la table Fournisseur2

Requête 26 : Créer la table Piece2

#### *2.2 Modifications de la structure de la table*

Requête 27 : Ajouter le code postal dans la table Fournisseur2

Requête 28 : Augmenter la taille de l'attribut nompce de la table Piece2, et rendez-le obligatoire

## 2.3 Suppression d'une table

Requête 29 : Supprimer les 2 tables Fournisseur2 et Piece2

# 3. Pour aller plus loin...

Requête 30 : Afficher la somme des montants des commandes de chaque client par ordre décroissant.

Requête 31 : Afficher la somme des montants des commandes supérieur à 3500€ de chaque client.

Requête 32 : Afficher le nombre ainsi que les montants des commandes effectuées entre le 01/01/2002 & le 31/12/2004.

Requête 33 : Donner le nom des clients n'ayant pas passé de commande

Requête 33bis: Donner le nom des clients ayant déjà commandé et ayant des commandes dont le montant est inférieur à 1000 euros

Requête 34 : Donner le numéro du client ayant passé la plus grosse commande